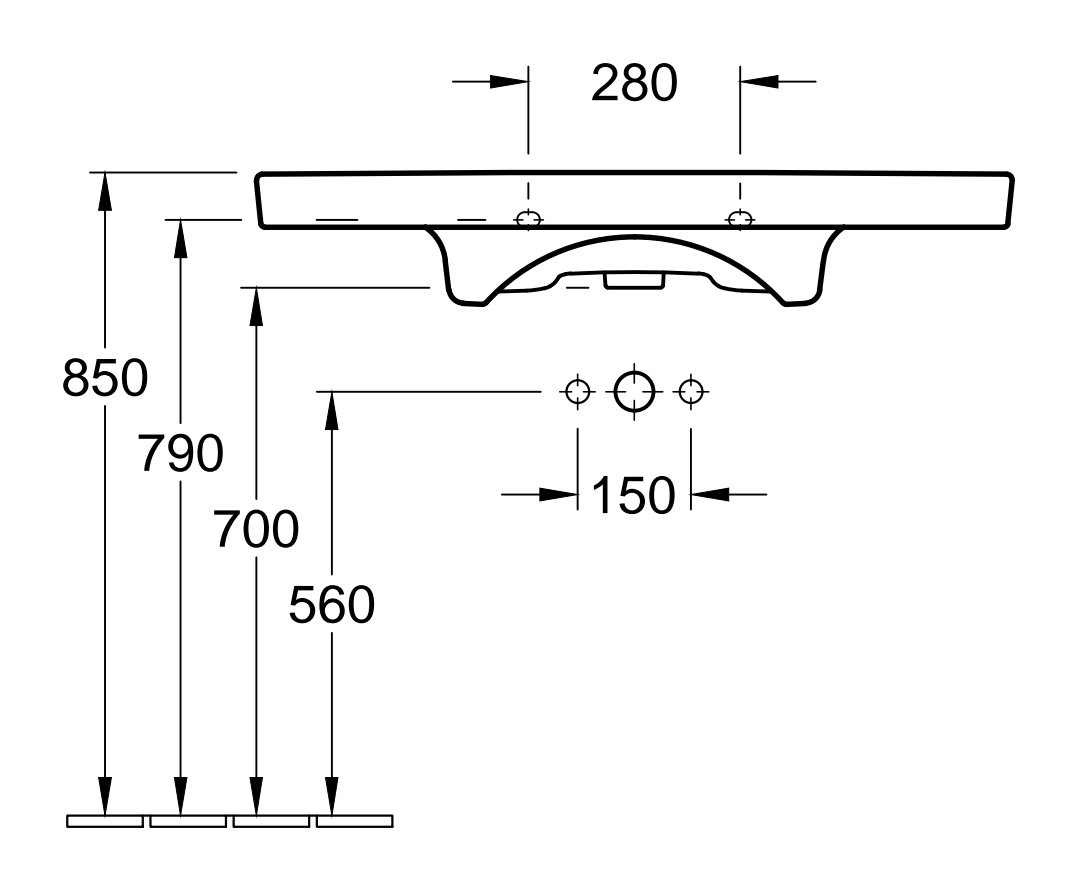

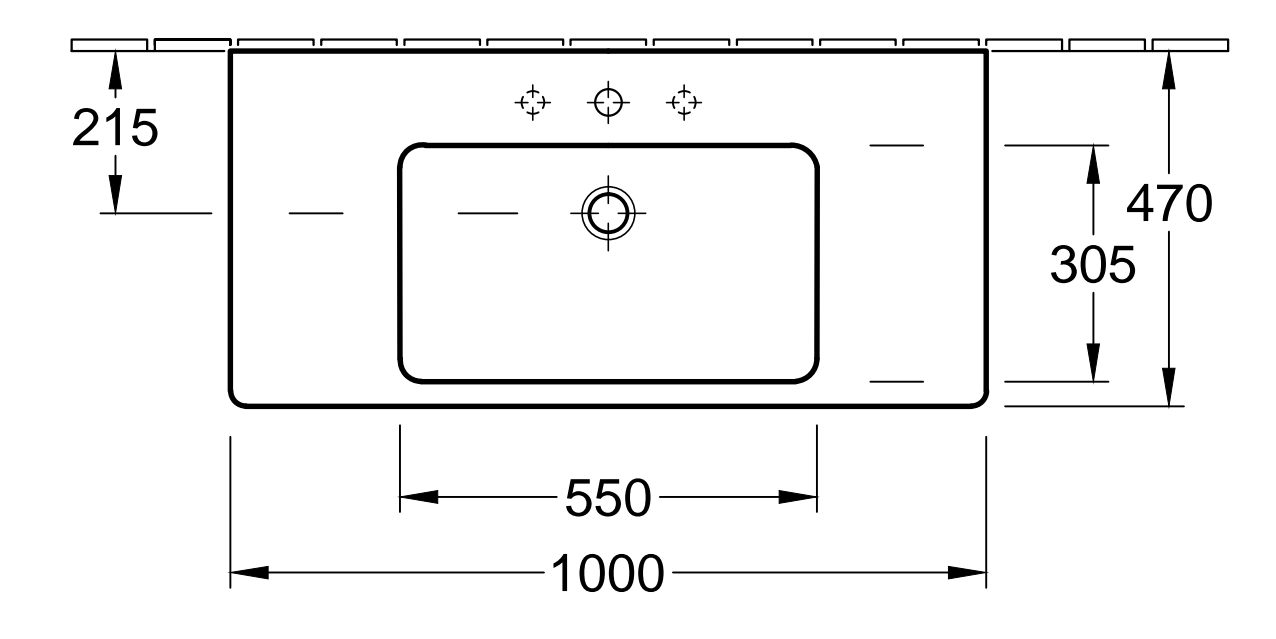

Möbel siehe nnung.

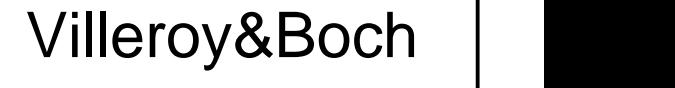

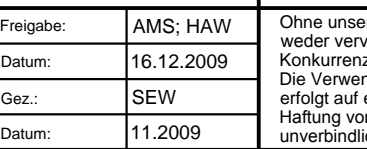

Ohne unsere Genehmigung darf diese Zeichnung<br>weder vervielfältigt, noch dritten Personen oder<br>Konkurrenzfirmen mitgeteilt werden.<br>Die Verwendung der Daten/technischen Zeichnungen<br>erfolgt auf eigenes Risiko, unter Ausschlus

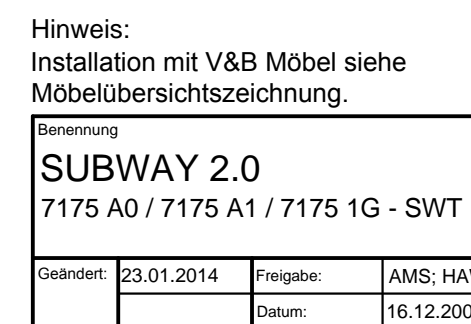